# **2014**

# Format Checklist for Thesis and Independent Study

Office of International Affairs Kasem Bundit University 1/1/2014

# *Page Number*

- 1. Apply Roman number for pages before chapter 1.
- 2. Do not display page number on Cover page, approval page, the first page of table of content, the first page of each chapter, and the half-title page

#### **Table 1: Page Number Example**

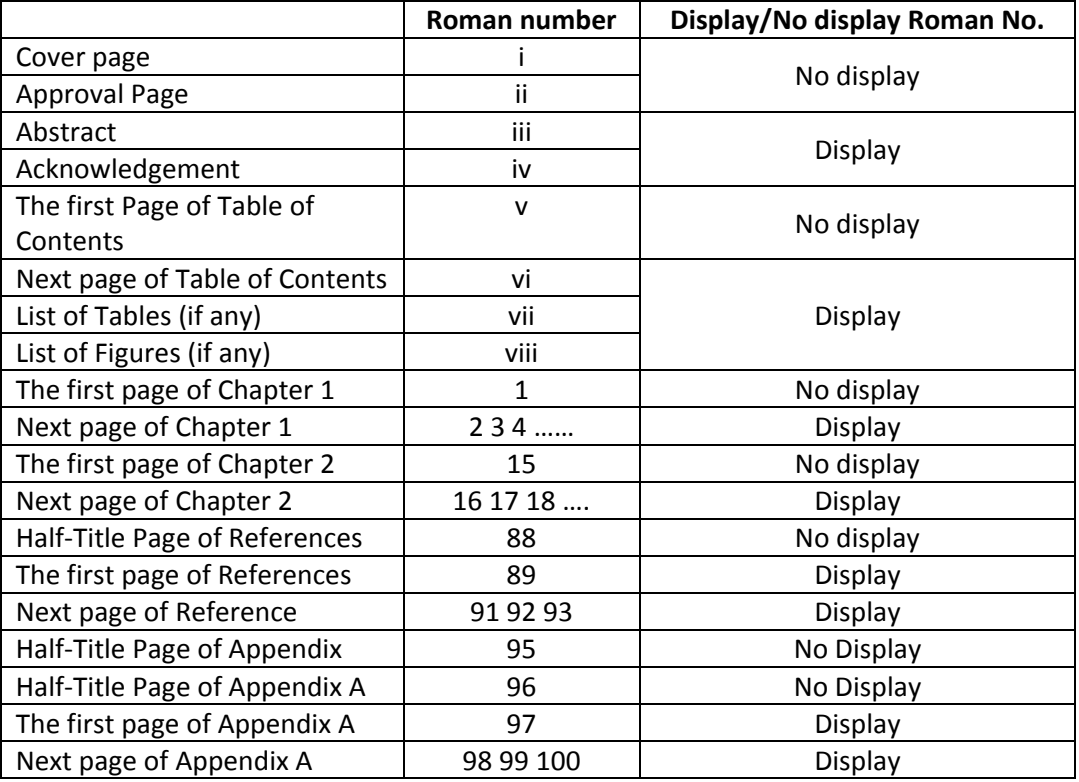

#### *Cover*

- 1. Margin: 2 inch top, 1 inch bottom, 1.5 inch left, 1 inch right
- 2. Font: Time New Roman; 14 point; bold
- 3. Place full name of author in the center between research title and the curriculum details

#### *Approval Page*

- 1. Margin: 1.5 inch top, 1 inch bottom, 1.5 inch left, 1 inch right
- 2. Font: Time New Roman; 12 point; normal

#### *Abstract*

- 1. Margin: 1.5 inch top, 1 inch bottom, 1.5 inch left, 1 inch right
- 2. Font: Time New Roman; 12 point; normal (14 point bold for "Abstract")
- 3. Margin of Page Number: 1 inch top and 1 inch right
- 4. Double space is applied on top and below "Abstract"
- 5. 0.5 inch indent

## *Acknowledgement*

- 1. Margin: 1.5 inch top, 1 inch bottom, 1.5 inch left, 1 inch right
- 2. Font: Time New Roman; 12 point; normal (14 point bold for "Acknowledgement")
- 3. Margin of Page Number: 1 inch top and 1 inch right
- 4. Double space is applied below "Acknowledgment"
- 5. O.5 inch indent
- 6. Double space is applied between the last line of acknowledgement and full name of author

#### *Table of Contents*

- 1. Margin: 1.5 inch top, 1 inch bottom, 1.5 inch left, 1 inch right
- 2. Font: Time New Roman; 12 point; normal (14 point bold for "Table of Contents")
- 3. 0.5 indent for chapter title and 0.75 indent for subtitle
- 4. No page number for table of contents page itself

#### *Table of Tables/Figures*

- 1. Margin: 1.5 inch top, 1 inch bottom, 1.5 inch left, 1 inch right
- 2. Font: Time New Roman; 12 point; normal (14 point bold for "Table of Tables"/ "Table of Figures")
- 3. 0.5 indent for tables/figures order and 0.75 indent for tables/figures title

#### *Contents*

- 1. Margin of the first page of each chapter: 1.5 inch top, 1 inch bottom, 1.5 inch left, 1 inch right
- 2. Margin of its content: 2 inch top, 1 inch bottom, 1.5 inch left, 1 inch right
- 3. Do not display page number in the first page of each chapter but it is counted in page number
- 4. Font: Time New Roman, 12 point, normal (14 point bold for chapter title)
- 5. Font for heading: Time New Roman, 12 point, Bold, none of numbering
- 6. Double Space
- 7. 0.5 inch indent for each paragraph
- 8. Alignment and indent of subheading are in Table 2

#### **Table 2: Multi level heading**

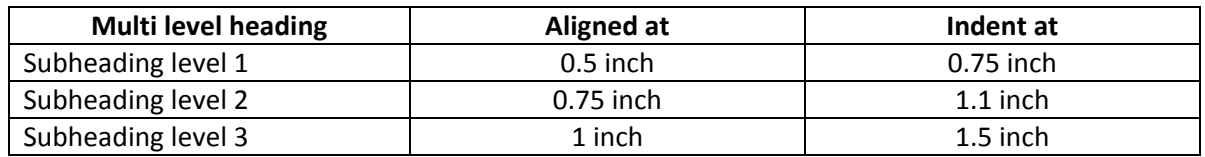

#### *Table/figure*

- 1. A double spacing should be applied above and below the table/figure
- 2. Title of table/figure, Source, and Note are part of table/figure
- 3. Title of table should be placed **above** the table. It should start with "Table", leave a space, Chapter number, point, sequence of table in the chapter, 0.75 inch left margin, title of table
- 4. Title of Figure should be placed **below** the figure. It should start with "Figure", leave a space, Chapter number, point, sequence of figure in the chapter, 0.75 inch left margin, title of figure

5. Title of table/figure must align with the left margin. When the title exceeded one line, the next word must be aligned with the title in the first line.

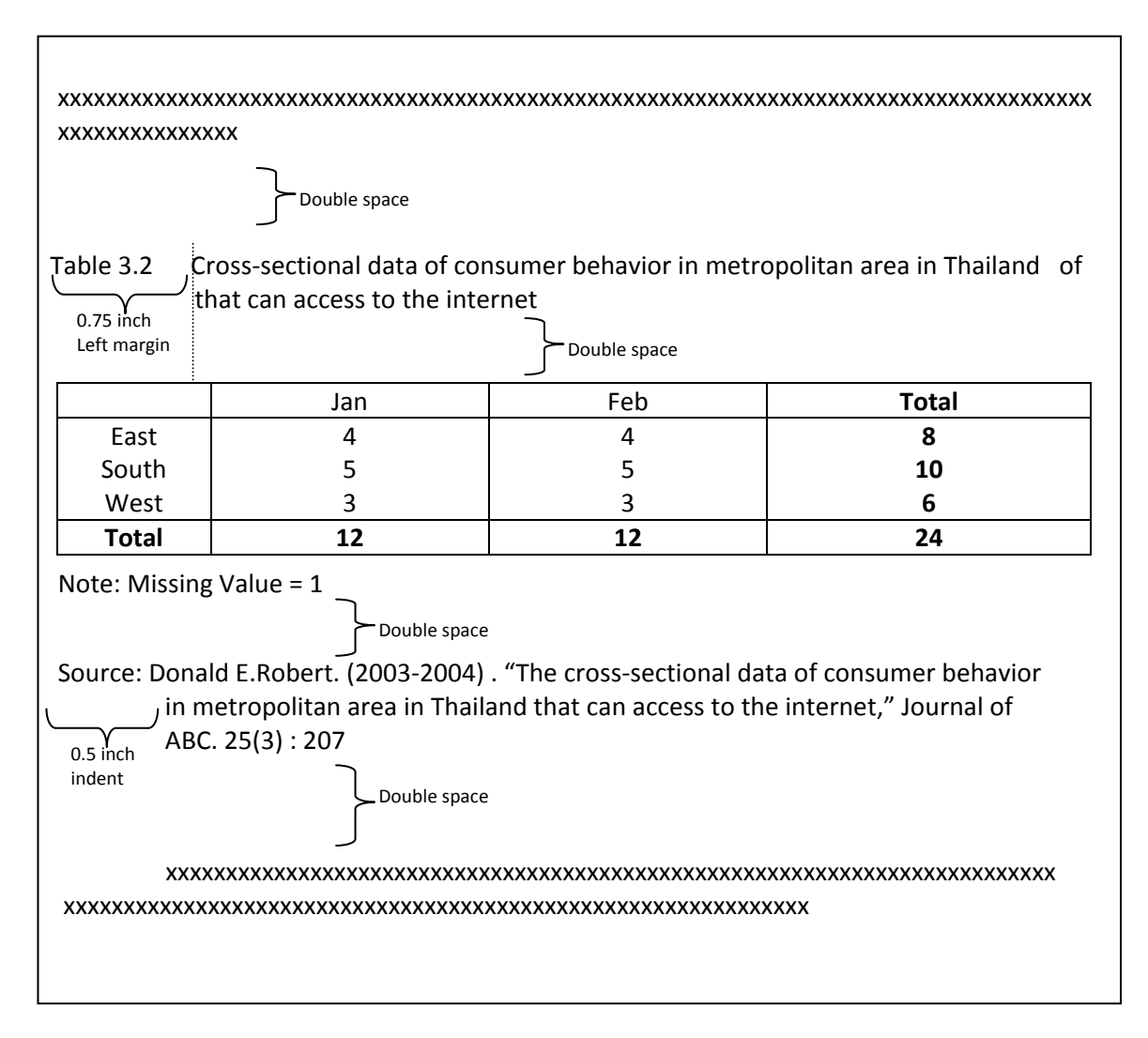

- 6. The heading of data (row and column) in each cell must be in the middle.
- 7. For table/figure that exceed one page,
	- a. When the length of table/figure exceeding the page, put the exceeding part in the next page and insert "(Cont.)" next to the number of table/figure sequence.
	- b. When the width of table/figure exceeding the page, use page layout with portrait orientation and the title of table/figure must be closed to the spine, or use extra size paper when printing and fold it to same size as others.
	- c. For extra large table/figure, make a photocopy to scale down the table/figure while ensure that all information is observable.
- 8. Capitalize the first letter of the table/figure title
- 9. For table/figure that adopt from other researches, apply reference in APA format

### *References*

- 1. Margin: 1.5 inch top, 1 inch bottom, 1.5 inch left, 1 inch right
- 2. On Half-Title Page, apply font Time New Roman, 16 point, bold. The title should be in the middle of the page and in trapezoid upside down pattern

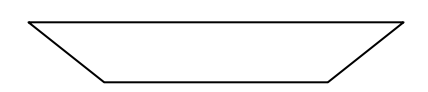

- 3. Font: Time New Roman; 12 point; normal (14 point bold for "References")
- 4. For reference exceeding 1 line, apply 0.5 indent for the subsequence line

#### *Appendix*

- 1. Margin: 1.5 inch top, 1 inch bottom, 1.5 inch left, 1 inch right
- 2. Font: Time New Roman; 12 point; normal
- 3. On Half-Title Page, apply font Time New Roman, 16 point, bold. The title should be in the middle of the page and in trapezoid upside down pattern

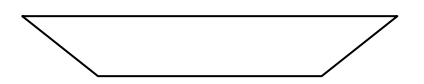

- 4. Apply Appendix A, B, … only when it has extensive of contents
- 5. Apply "Appendices" for more than one appendix
- 6. Provide the title of each appendix when Appendix A, B, … applied (the title will be appear in Table of Contents)
- 7. The content in appendix have to related to the research

### *Biography*

- 1. Margin: 1.5 inch top, 1 inch bottom, 1.5 inch left, 1 inch right
- 2. Font: Time New Roman; 12 point; normal (14 point bold for "Biography")
- 3. Double space is applied after "Biography"
- 4. 0.5 inch indent for the year of education and working experience
- 5. 2 inches indent for the author filled information